**…**

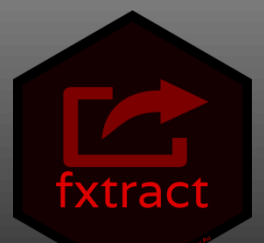

## **Grouped Data**

E.g. timestamped data of many devices

# **User-defined Features**

Define functions on your own datasets

# **Summarized Data**

Resulting dataset is available as a dataframe (1 row per group)

#### **Object Oriented (R6)**

All functionality is available in one object

### **Big Data**

Data is only read into memory, when needed

#### **Parallelization**

Available with the future package

#### **Error Handling**

Errors are reported. Calculation for the remaining features does not stop

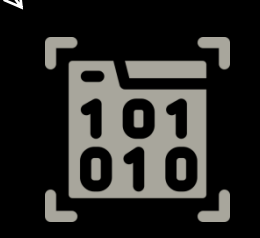

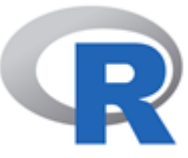

Available on CRAN: install.packages("fxtract")

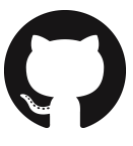

GitHub: https://github.com/QuayAu/fxtract

Quay Au  $\cap$ Author, maintainer

quay.au@stat.uni-muenchen.de

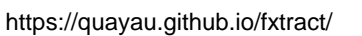

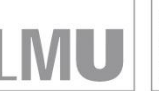

**…**

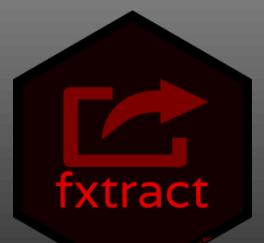

## **Grouped Data**

E.g. timestamped data of many devices

# **User-defined Features**

Define functions on your own datasets

# **Summarized Data**

Resulting dataset is available as a dataframe (1 row per group)

#### **Object Oriented (R6)**

All functionality is available in one object

### **Big Data**

Data is only read into memory, when needed

#### **Parallelization**

Available with the future package

#### **Error Handling**

Errors are reported. Calculation for the remaining features does not stop

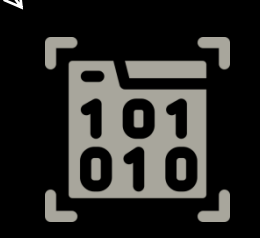

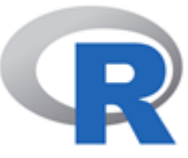

Available on CRAN: install.packages("fxtract")

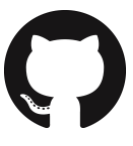

GitHub: https://github.com/QuayAu/fxtract

Quay Au  $\cap$ Author, maintainer

quay.au@stat.uni-muenchen.de

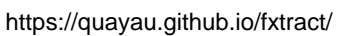

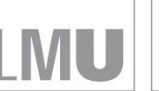

**…**

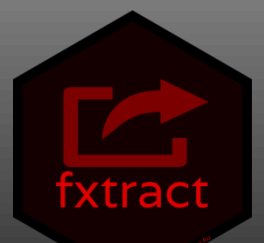

## **Grouped Data**

E.g. timestamped data of many devices

# **User-defined Features**

Define functions on your own datasets

# **Summarized Data**

Resulting dataset is available as a dataframe (1 row per group)

#### **Object Oriented (R6)**

All functionality is available in one object

### **Big Data**

Data is only read into memory, when needed

#### **Parallelization**

Available with the future package

#### **Error Handling**

Errors are reported. Calculation for the remaining features does not stop

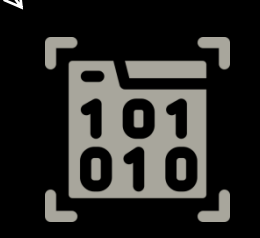

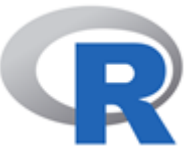

Available on CRAN: install.packages("fxtract")

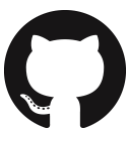

GitHub: https://github.com/QuayAu/fxtract

Quay Au  $\cap$ Author, maintainer

quay.au@stat.uni-muenchen.de

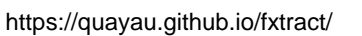

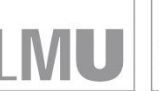

**…**

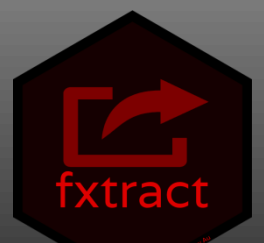

## **Grouped Data**

E.g. timestamped data of many devices

# **User-defined Features**

Define functions on your own datasets

# **Summarized Data**

Resulting dataset is available as a dataframe (1 row per group)

#### **Object Oriented (R6)**

All functionality is available in one object

### **Big Data**

Data is only read into memory, when needed

#### **Parallelization**

Available with the future package

#### **Error Handling**

Errors are reported. Calculation for the remaining features does not stop

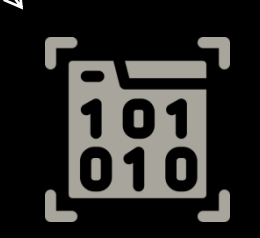

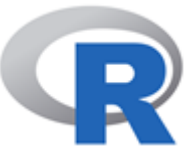

Available on CRAN: install.packages("fxtract")

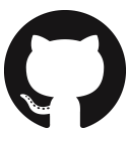

GitHub: https://github.com/QuayAu/fxtract

Quay Au  $\cap$ Author, maintainer

quay.au@stat.uni-muenchen.de

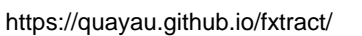

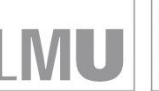

**…**

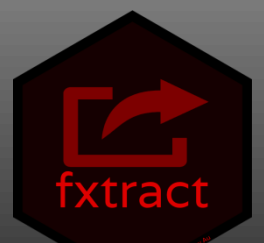

## **Grouped Data**

E.g. timestamped data of many devices

# **User-defined Features**

Define functions on your own datasets

# **Summarized Data**

Resulting dataset is available as a dataframe (1 row per group)

#### **Object Oriented (R6)**

All functionality is available in one object

### **Big Data**

Data is only read into memory, when needed

#### **Parallelization**

Available with the future package

#### **Error Handling**

Errors are reported. Calculation for the remaining features does not stop

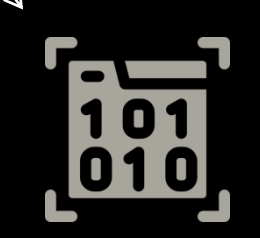

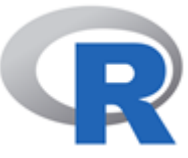

Available on CRAN: install.packages("fxtract")

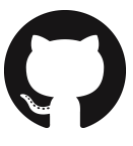

GitHub: https://github.com/QuayAu/fxtract

Quay Au  $\cap$ Author, maintainer

quay.au@stat.uni-muenchen.de

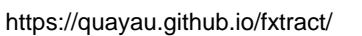

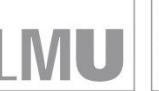

**…**

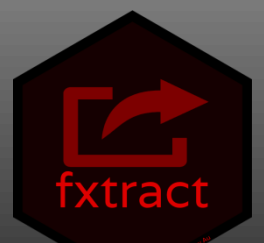

## **Grouped Data**

E.g. timestamped data of many devices

# **User-defined Features**

Define functions on your own datasets

# **Summarized Data**

Resulting dataset is available as a dataframe (1 row per group)

#### **Object Oriented (R6)**

All functionality is available in one object

### **Big Data**

Data is only read into memory, when needed

#### **Parallelization**

Available with the future package

#### **Error Handling**

Errors are reported. Calculation for the remaining features does not stop

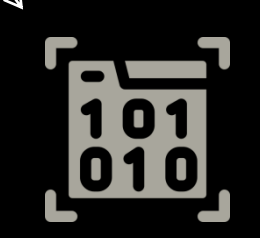

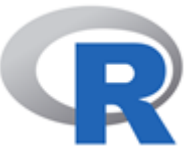

Available on CRAN: install.packages("fxtract")

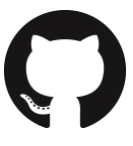

GitHub: https://github.com/QuayAu/fxtract

Quay Au  $\cap$ Author, maintainer

quay.au@stat.uni-muenchen.de

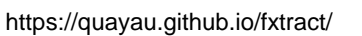

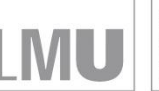

**…**

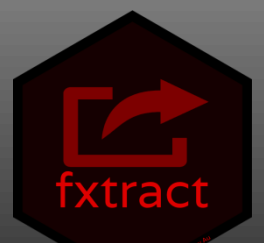

## **Grouped Data**

E.g. timestamped data of many devices

# **User-defined Features**

Define functions on your own datasets

# **Summarized Data**

Resulting dataset is available as a dataframe (1 row per group)

#### **Object Oriented (R6)**

All functionality is available in one object

### **Big Data**

Data is only read into memory, when needed

#### **Parallelization**

Available with the future package

#### **Error Handling**

Errors are reported. Calculation for the remaining features does not stop

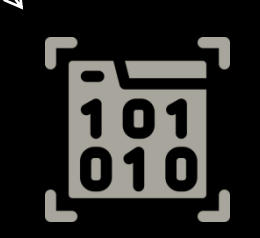

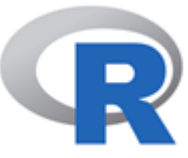

Available on CRAN: install.packages("fxtract")

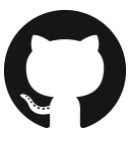

GitHub: https://github.com/QuayAu/fxtract

Quay Au  $\cap$ Author, maintainer

quay.au@stat.uni-muenchen.de

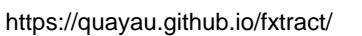

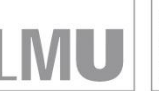

**…**

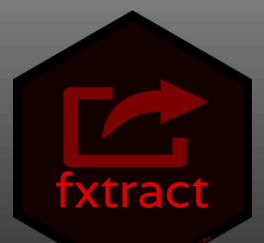

## **Grouped Data**

E.g. timestamped data of many devices

# **User-defined Features**

Define functions on your own datasets

# **Summarized Data**

Resulting dataset is available as a dataframe (1 row per group)

#### **Object Oriented (R6)**

All functionality is available in one object

### **Big Data**

Data is only read into memory, when needed

#### **Parallelization**

Available with the future package

#### **Error Handling**

Errors are reported. Calculation for the remaining features does not stop

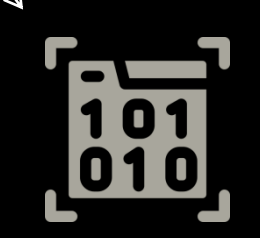

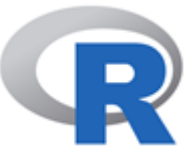

Available on CRAN: install.packages("fxtract")

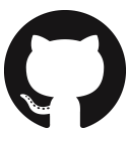

GitHub: https://github.com/QuayAu/fxtract

Quay Au  $\cap$ Author, maintainer

quay.au@stat.uni-muenchen.de

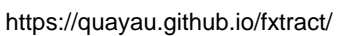

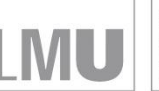

**…**

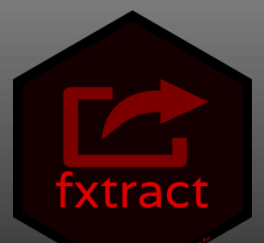

## **Grouped Data**

E.g. timestamped data of many devices

# **User-defined Features**

Define functions on your own datasets

# **Summarized Data**

Resulting dataset is available as a dataframe (1 row per group)

#### **Object Oriented (R6)**

All functionality is available in one object

### **Big Data**

Data is only read into memory, when needed

#### **Parallelization**

Available with the future package

#### **Error Handling**

Errors are reported. Calculation for the remaining features does not stop

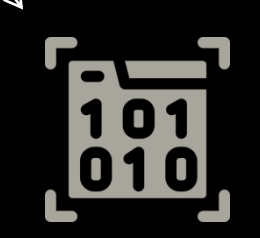

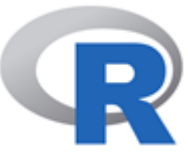

Available on CRAN: install.packages("fxtract")

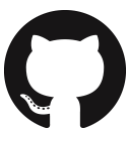

GitHub: https://github.com/QuayAu/fxtract

Quay Au  $\cap$ Author, maintainer

quay.au@stat.uni-muenchen.de

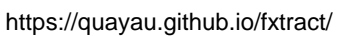

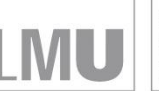

**…**

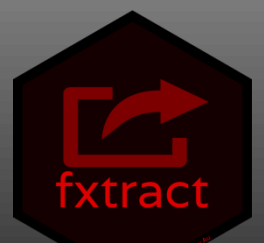

## **Grouped Data**

E.g. timestamped data of many devices

# **User-defined Features**

Define functions on your own datasets

# **Summarized Data**

Resulting dataset is available as a dataframe (1 row per group)

#### **Object Oriented (R6)**

All functionality is available in one object

### **Big Data**

Data is only read into memory, when needed

#### **Parallelization**

Available with the future package

#### **Error Handling**

Errors are reported. Calculation for the remaining features does not stop

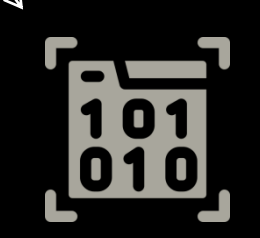

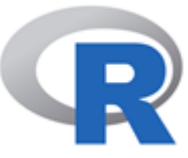

Available on CRAN: install.packages("fxtract")

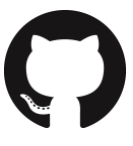

GitHub: https://github.com/QuayAu/fxtract

Quay Au  $\cap$ Author, maintainer

quay.au@stat.uni-muenchen.de

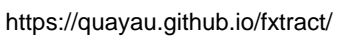

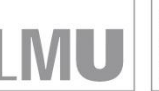

**…**

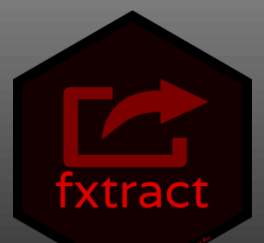

## **Grouped Data**

E.g. timestamped data of many devices

# **User-defined Features**

Define functions on your own datasets

# **Summarized Data**

Resulting dataset is available as a dataframe (1 row per group)

#### **Object Oriented (R6)**

All functionality is available in one object

### **Big Data**

Data is only read into memory, when needed

#### **Parallelization**

Available with the future package

#### **Error Handling**

Errors are reported. Calculation for the remaining features does not stop

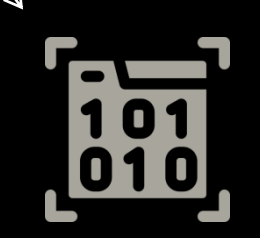

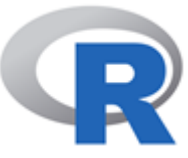

Available on CRAN: install.packages("fxtract")

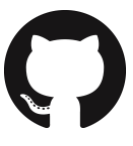

GitHub: https://github.com/QuayAu/fxtract

Quay Au  $\cap$ Author, maintainer

quay.au@stat.uni-muenchen.de

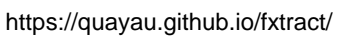

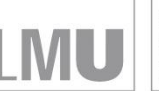

**…**

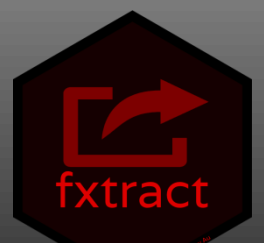

## **Grouped Data**

E.g. timestamped data of many devices

# **User-defined Features**

Define functions on your own datasets

# **Summarized Data**

Resulting dataset is available as a dataframe (1 row per group)

#### **Object Oriented (R6)**

All functionality is available in one object

### **Big Data**

Data is only read into memory, when needed

#### **Parallelization**

Available with the future package

#### **Error Handling**

Errors are reported. Calculation for the remaining features does not stop

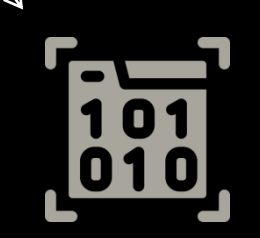

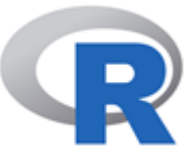

Available on CRAN: install.packages("fxtract")

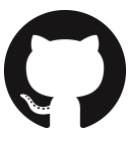

GitHub: https://github.com/QuayAu/fxtract

Quay Au  $\cap$ Author, maintainer

quay.au@stat.uni-muenchen.de

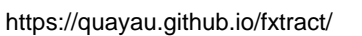

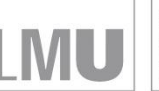

**…**

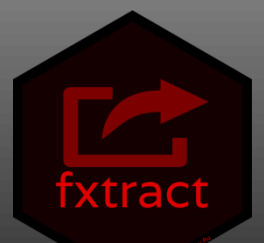

## **Grouped Data**

E.g. timestamped data of many devices

# **User-defined Features**

Define functions on your own datasets

# **Summarized Data**

Resulting dataset is available as a dataframe (1 row per group)

#### **Object Oriented (R6)**

All functionality is available in one object

### **Big Data**

Data is only read into memory, when needed

#### **Parallelization**

Available with the future package

#### **Error Handling**

Errors are reported. Calculation for the remaining features does not stop

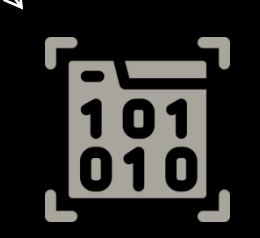

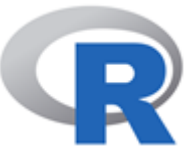

Available on CRAN: install.packages("fxtract")

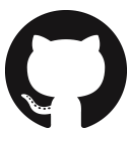

GitHub: https://github.com/QuayAu/fxtract

Quay Au  $\cap$ Author, maintainer

quay.au@stat.uni-muenchen.de

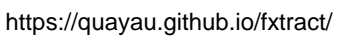

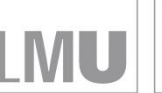

**…**

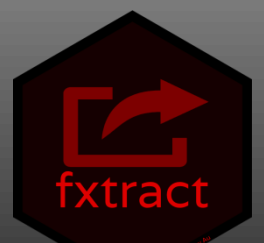

## **Grouped Data**

E.g. timestamped data of many devices

# **User-defined Features**

Define functions on your own datasets

# **Summarized Data**

Resulting dataset is available as a dataframe (1 row per group)

#### **Object Oriented (R6)**

All functionality is available in one object

### **Big Data**

Data is only read into memory, when needed

#### **Parallelization**

Available with the future package

#### **Error Handling**

Errors are reported. Calculation for the remaining features does not stop

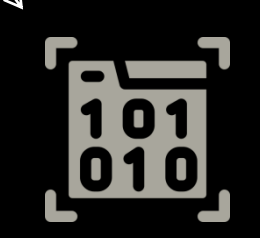

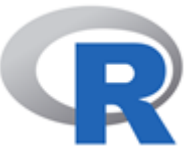

Available on CRAN: install.packages("fxtract")

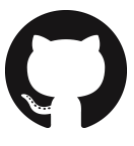

GitHub: https://github.com/QuayAu/fxtract

Quay Au  $\cap$ Author, maintainer

quay.au@stat.uni-muenchen.de

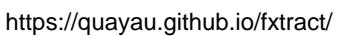

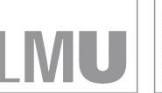

**…**

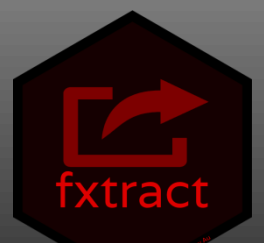

## **Grouped Data**

E.g. timestamped data of many devices

# **User-defined Features**

Define functions on your own datasets

# **Summarized Data**

Resulting dataset is available as a dataframe (1 row per group)

#### **Object Oriented (R6)**

All functionality is available in one object

### **Big Data**

Data is only read into memory, when needed

#### **Parallelization**

Available with the future package

#### **Error Handling**

Errors are reported. Calculation for the remaining features does not stop

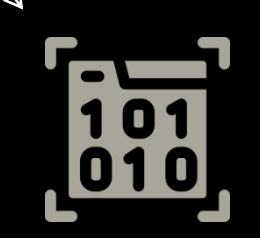

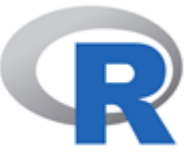

Available on CRAN: install.packages("fxtract")

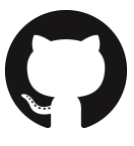

GitHub: https://github.com/QuayAu/fxtract

Quay Au  $\cap$ Author, maintainer

quay.au@stat.uni-muenchen.de

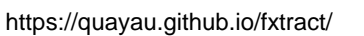

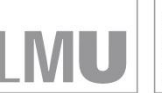